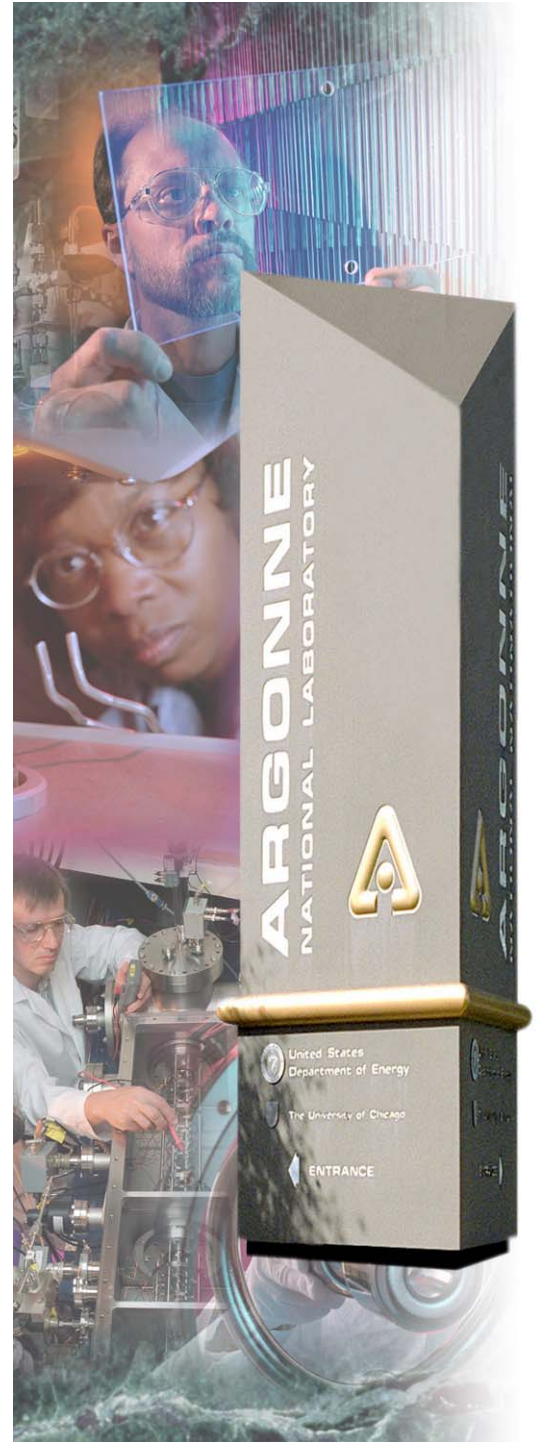

# *Overcoming the Barriers to Sustained Petaflop Performance*

*William D. Gropp Mathematics and Computer Science www.mcs.anl.gov/~gropp*

### *Argonne National Laboratory*

*A U.S. Department of Energy Office of Science Laboratory Operated by The University of Chicago* **Office of Science U.S. Department of Energy**

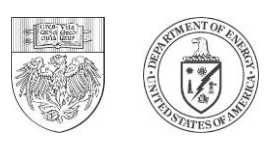

### *Why is achieved performance on a single node so poor?*

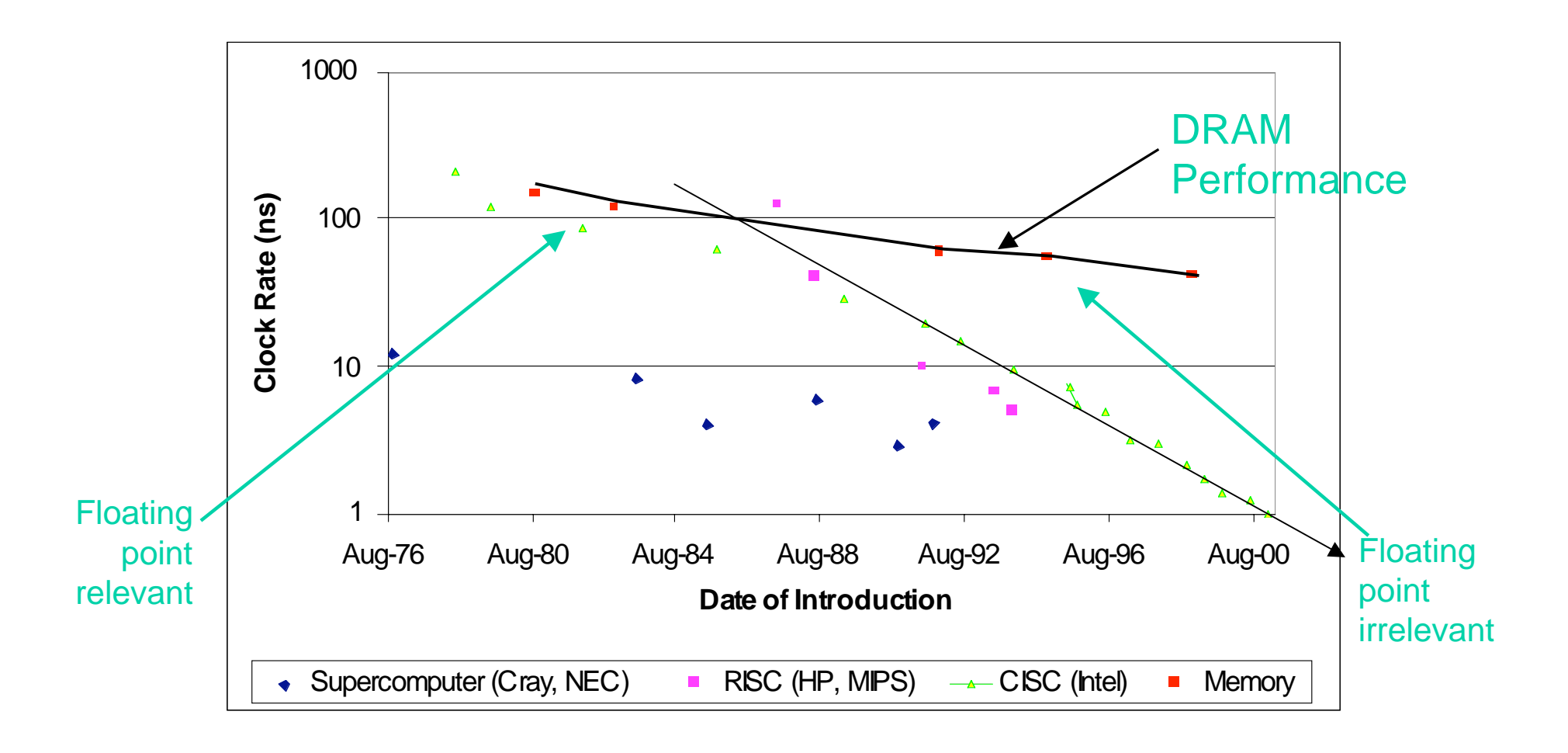

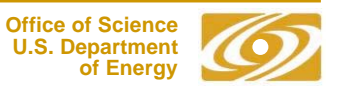

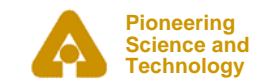

# *Consequences of Memory/CPU Performance Gap*

- $\bullet$  **Performance of an application may be (and often is) limited by memory bandwidth or latency rather than CPU clock**
- $\bullet$  **"Peak" performance determined by the resource that is operating at full speed for the algorithm**
	- -Often memory system (e.g., see STREAM results)
	- -Sometimes instruction rate/mix (including integer ops)
- $\bullet$  **For example, sparse matrix-vector operation performance is best estimated by using STREAM performance**
	- - Note that STREAM performance is delivered performance to a Fortran or C program, not memory bus rate time width
	- - High latency of memory and low number of outstanding loads can significantly reduce sustained memory bandwidth

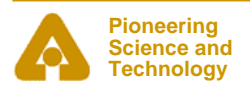

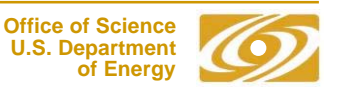

### *What About CPU-Bound Operations?*

#### •**Dense Matrix-Matrix Product**

- - Probably the numerical program most studied by compiler writers
- -Core of some important applications
- - More importantly, the core operation in High Performance Linpack (HPL)
- -Should give optimal performance…

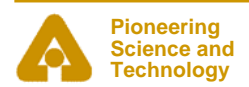

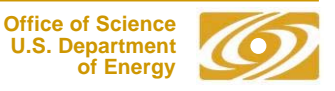

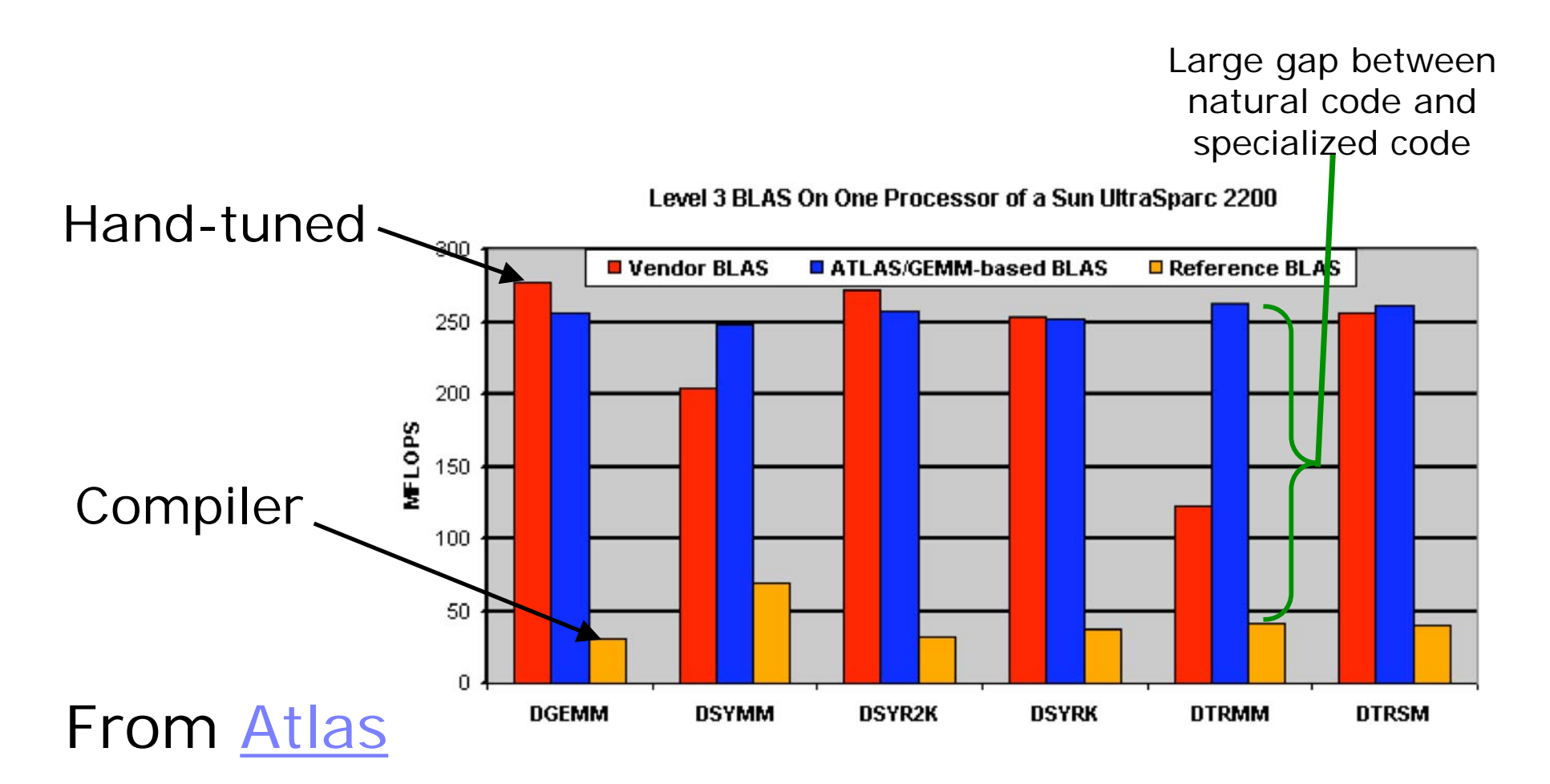

Enormous effort required to get good performance

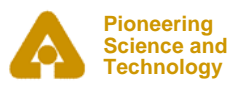

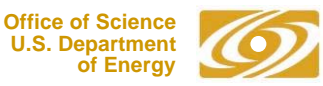

- •**Single node performance is clearly a problem.**
- $\bullet$  **What about parallel performance?**
	- - Many successes at scale (e.g., Gordon Bell Prizes for >100TF on 64K BG nodes), David's talk
	- - Some difficulties with load-balancing, designing code and algorithms for latency, but skilled programmers and applications scientists have been remarkably successful
- $\bullet$  **Is there a problem?**
	- - There is the issue of productivity. Consider the NAS parallel benchmark code for Multigrid (mg.f):

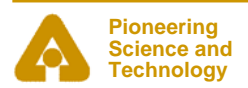

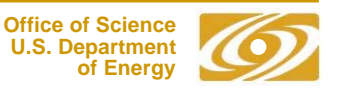

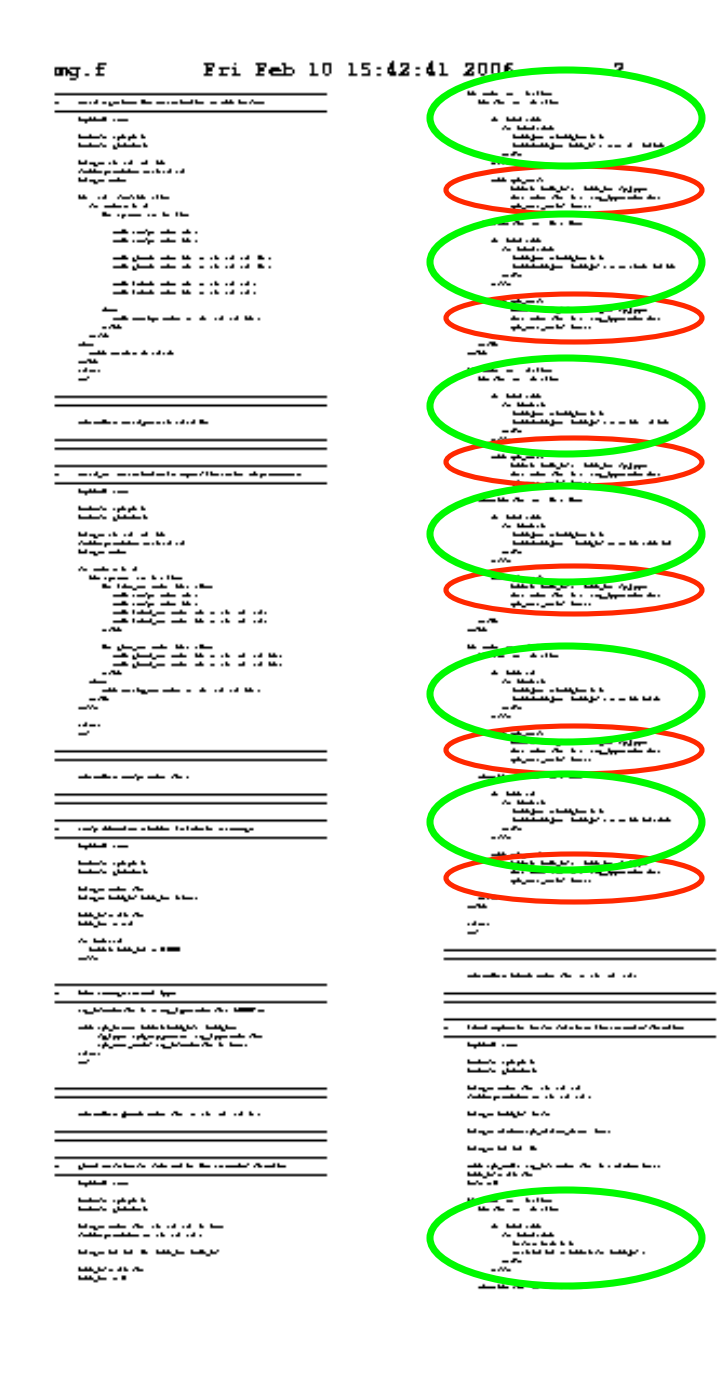

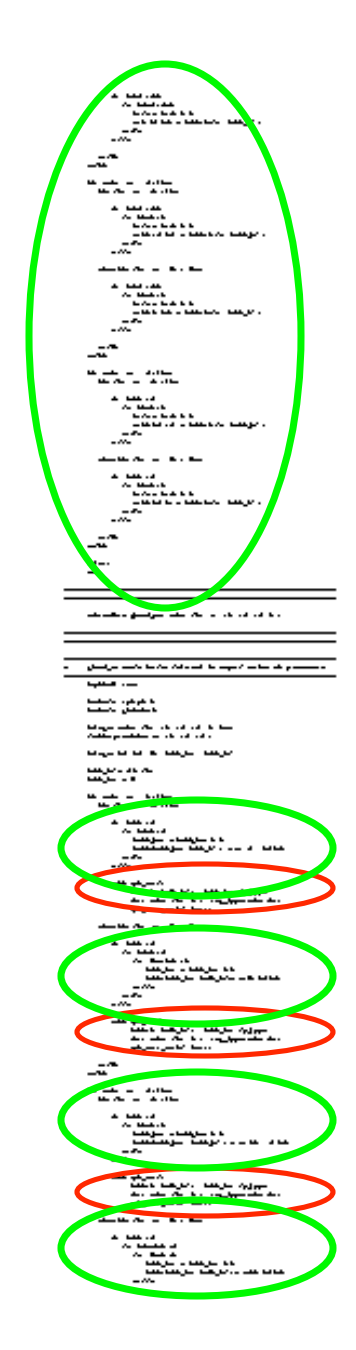

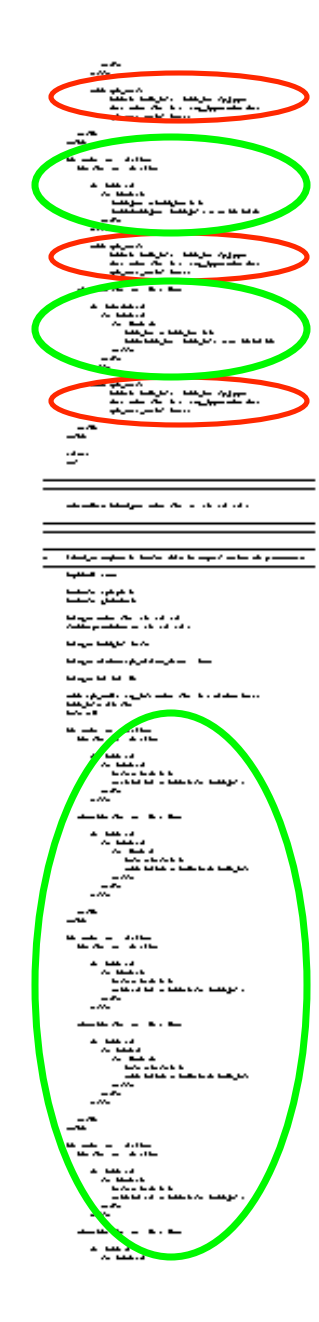

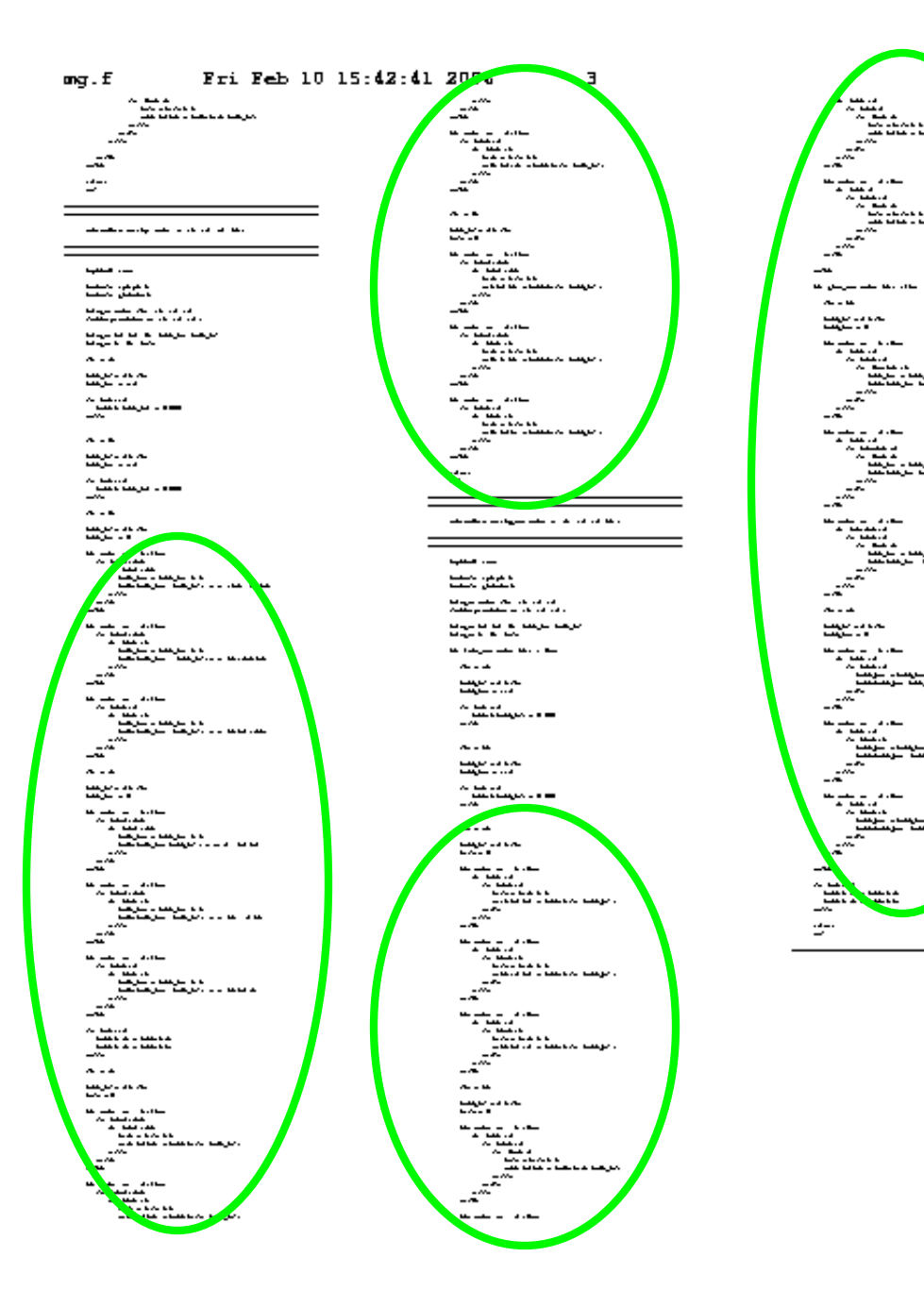

What is the problem? The user is responsible for all steps in the decomposition of the data structures across the processors

Note that this does give the user (or someone) a great deal of flexibility, as the data structure can be distributed in arbitrary ways across arbitrary sets of processors

Another example…

### *Manual Decomposition of Data Structures*

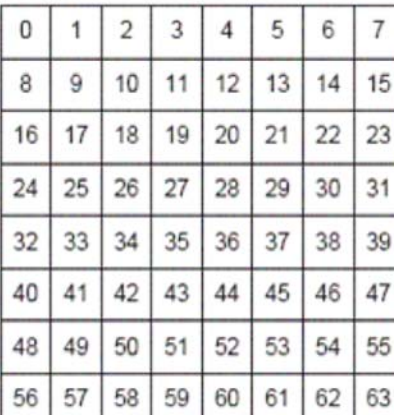

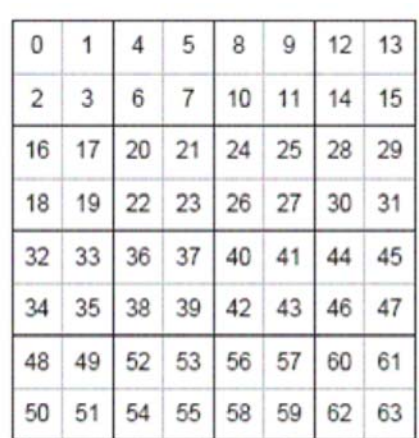

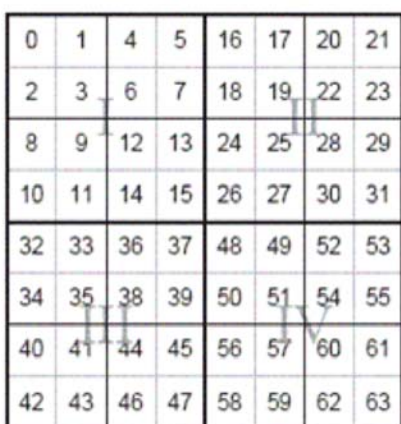

#### •**Trick!**

- This is from a paper on dense matrix tiling for uniprocessors!
- $\bullet$  **This suggests that managing data decompositions is a common problem for real machines, whether they are parallel or not**
	- -*Not just an artifact of MPI-style programming*
	- Aiding programmers in data structure decomposition is an important part of solving the productivity puzzle

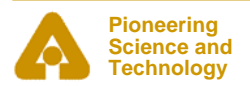

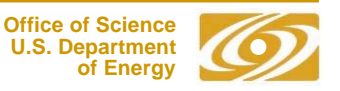

# *Possible solutions*

- $\bullet$  **Single, integrated system**
	- Best choice when it works
		- *Matlab*
		- *Commander Data*

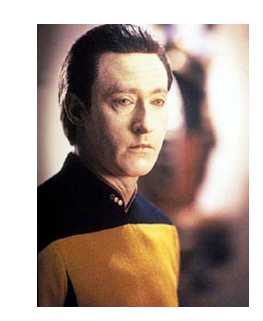

- $\bullet$  **Current Terascale systems and many proposed petascale systems exploit hierarchy**
	- Successful at many levels
		- *Cluster hardware*
		- *OS scalability*
	- We should apply this to productivity software
		- -*The problem is hard*
		- *Apply classic and very successful Computer Science strategies to address the complexity of generating fast code for a wide range of user-defined data structures.*
- $\bullet$  **How can we apply hierarchies?**
	- One approach is to use libraries
		- *Limited by the operations envisioned by the library designer*
	- Another is to enhance the users ability to express the problem in source code

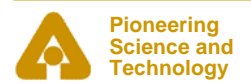

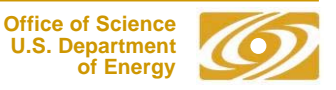

### *Annotations*

- $\bullet$  **Aid in the introduction of hierarchy into the software**
	- -Its going to happen anyway, so make a virtue of it
- •**Create a "market" or ecosystem in transformation tools**
- $\bullet$  **Longer term issues**
	- - Integrate annotation language into "host" language to ensure type safety, ensure consistency (both syntactic and semantic), closer debugger integration, additional optimization opportunities through information sharing, …

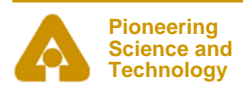

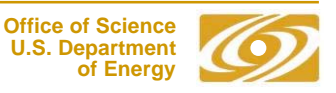

### *Examples of the Challenges*

#### $\bullet$ **Fast code for DGEMM (dense matrix-matrix multiply)**

- -Code generated by ATLAS omitted to avoid blindness  $\odot$
- - Example code from "Superscalar GEMM-based Level 3 BLAS", Gustavson et al on the next slide

#### $\bullet$ **PETSc code for sparse matrix operations**

- -Includes unrolling and use of registers
- - Code for diagonal format is fast on cache-based systems but slow on vector systems.
	- *Too much code to rewrite by hand for new architectures*

#### $\bullet$ **MPI implementation of collective communication and computation**

- Complex algorithms for such simple operations as broadcast and reduce are far beyond a compiler's ability to create from simple code

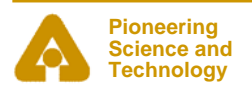

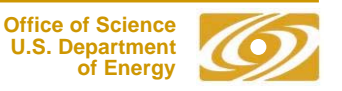

### *A fast DGEMM (sample)*

 **SUBROUTINE DGEMM ( TRANSA, TRANSB, M, N, K, ALPHA, A, LDA, B, LDB, BETA, C, LDC** ) **... UISEC = ISEC-MOD( ISEC, 4 ) DO 390 J = JJ, JJ+UJSEC-1, 4 DO 360 I = II, II+UISEC-1, 4 F11 = DELTA\*C( I,J ) F21 = DELTA\*C( I+1,J )**   $F12 = DELTA*C( I,J+1 )$  **F22 = DELTA\*C( I+1,J+1 )**   $F13 = DELTA*C( I, J+2 )$  **F23 = DELTA\*C( I+1,J+2 ) F14 = DELTA\*C( I,J+3 ) F24 = DELTA\*C( I+1,J+3 ) F31 = DELTA\*C( I+2,J ) F41 = DELTA\*C( I+3,J ) F32 = DELTA\*C( I+2,J+1 )**   $F42 = DELTA*C( I+3, J+1)$  $F33 = DELTA*C( I+2, J+2 )$  $F43 = DELTA*C( I+3, J+2 )$  **F34 = DELTA\*C( I+2,J+3 ) F44 = DELTA\*C( I+3,J+3 ) DO 350 L = LL, LL+LSEC-1 F11 = F11 + T1( L-LL+1, I-II+1 )\* \$ T2( L-LL+1, J-JJ+1 )**   $F21 = F21 + T1($ L-LL+1, I-II+2 )\*  **\$ T2( L-LL+1, J-JJ+1 )**   $F12 = F12 + T1(L-LL+1, I-TI+1)$ \*  **\$ T2( L-LL+1, J-JJ+2 ) F22 = F22 + T1( L-LL+1, I-II+2 )\* \$ T2( L-LL+1, J-JJ+2 ) F13 = F13 + T1( L-LL+1, I-II+1 )\* \$ T2( L-LL+1, J-JJ+3 )**   $F23 = F23 + T1($ L-LL+1, I-II+2)\*  **\$ T2( L-LL+1, J-JJ+3 )**   $F14 = F14 + T1($ L-LL+1, I-II+1)\*  **\$ T2( L-LL+1, J-JJ+4 )**   $F24 = F24 + T1(L-LL+1, I-II+2)$ \*  **\$ T2( L-LL+1, J-JJ+4 ) F31 = F31 + T1( L-LL+1, I-II+3 )\* \$ T2( L-LL+1, J-JJ+1 ) F41 = F41 + T1( L-LL+1, I-II+4 )\* \$ T2( L-LL+1, J-JJ+1 )**   $F32 = F32 + T1($ L-LL+1, I-II+3  $)*$  **\$ T2( L-LL+1, J-JJ+2 ) F42 = F42 + T1( L-LL+1, I-II+4 )\* \$ T2( L-LL+1, J-JJ+2 ) F33 = F33 + T1( L-LL+1, I-II+3 )\* \$ T2( L-LL+1, J-JJ+3 )**   $F43 = F43 + T1( L-LL+1, I-II+4 )*$  **\$ T2( L-LL+1, J-JJ+3 )**   $F34 = F34 + T1($ L-LL+1, I-II+3  $)*$  **\$ T2( L-LL+1, J-JJ+4 ) F44 = F44 + T1( L-LL+1, I-II+4 )\* \$ T2( L-LL+1, J-JJ+4 ) 350 CONTINUE ...**  of DGEMM.

### do i=1,n do  $j=1,m$  $c(i, j) = 0$  do k=1,p  $c(i, j) = c(i, j) + a(i, k) * b(k, j)$  enddo enddo enddo

Note: This is just part of DGEMM!

Why not just

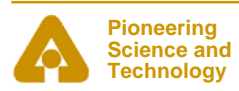

 **END** 

**\*** 

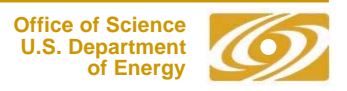

### *Performance of Matrix-Matrix Multiplication (MFlops/s vs. n2; n1 = n2; n3 = n2\*n2) Intel Xeon 2.4 GHz, 512 KB L2 Cache, Intel Compilers at –O3 (Version 8.1), February 12, 2006*

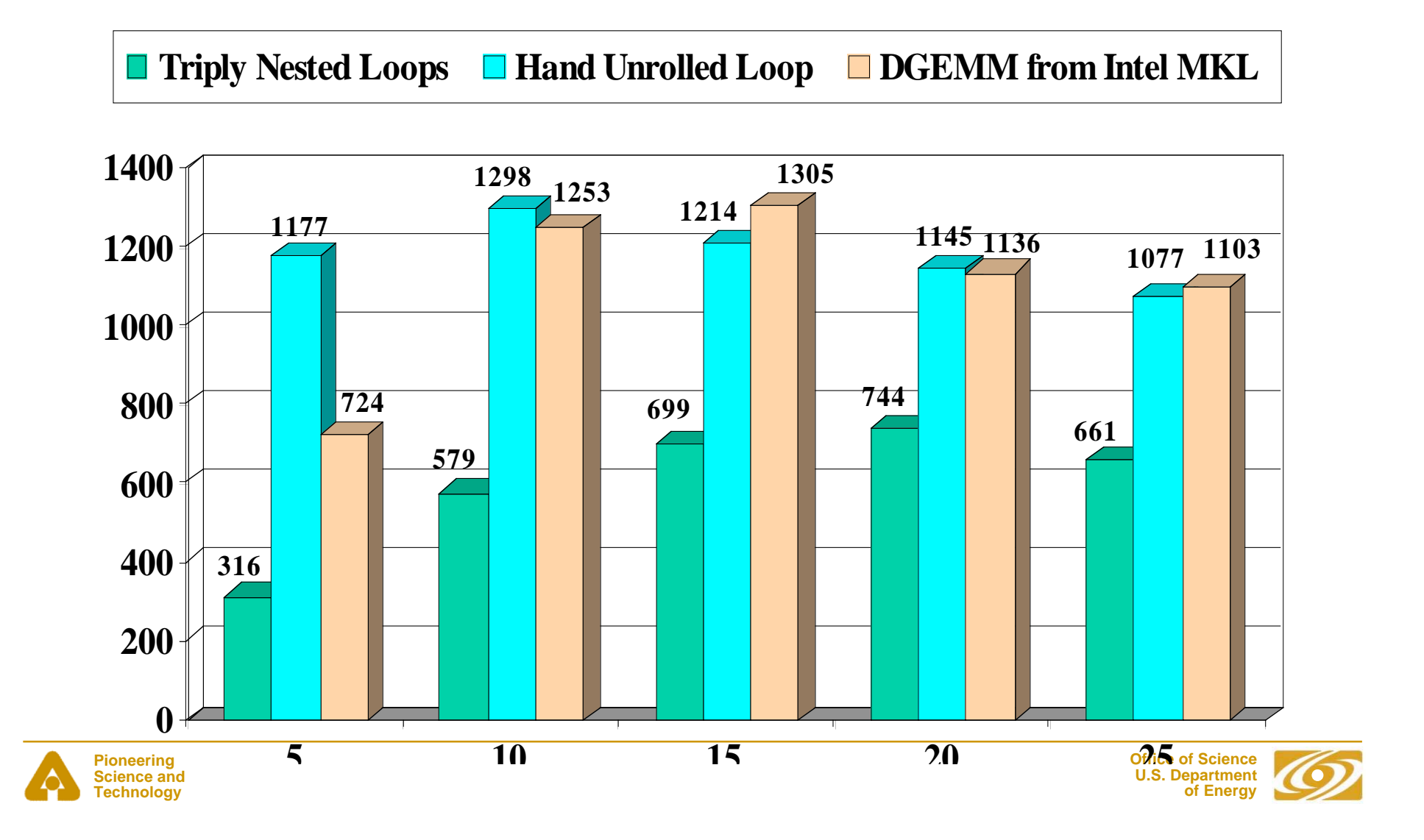

### *Potential challenges faced by languages*

- **1. Time to develop the language.**
- **2. Divergence from mainstream compiler and language development.**
- **3. Mismatch with application needs.**
- **4. Performance.**
- **5. Performance portability.**
- **6. Concern of application developers about the success of the language.**
- $\bullet$ **Understanding these provides insights into potential solutions**
- $\bullet$  **Annotations can** *complement* **language research by using the principle of** *separation of concerns*
- $\bullet$ **The annotation approach can be applied to** *new* **languages, as well**

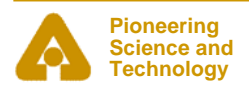

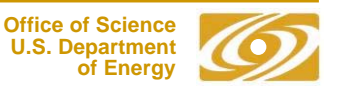

## *Advantages of annotations*

- $\bullet$ **These parallel the challenges for languages**
- **1. Speeds development and deployment by using source-to-source transformations.**
	- Higher-quality systems can preserve the readability of the source code, avoiding one of the classic drawbacks of preprocessor and source-to-source systems.
- **2. Leverages mainstream language developments by building on top of those languages, not replacing them.**
- **3. Provides a simpler method to match application needs by allowing experts to develop abstractions tuned to the needs of a class (or even a single important) application.**
	- Also enables the evaluation of new features and data structures

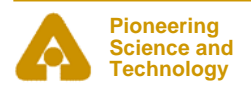

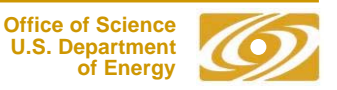

# *Advantages of annotations (con't)*

**4. Provides an effective approach for addressing performance issues by permitting (but not requiring) access by the programmer to low-level details.**

- Abstractions that allow domain or algorithm-specific approaches to performance can be used because they can be tuned to smaller user communities than is possible in a full language.
- **5. Improves performance portability by abstracting platform-specific low-level optimization code.**
- **6. Preserves application investment in current languages.**
	- Allows use of existing development tools (debuggers) and allows maintenance and development of code independent of the tools the process the annotations.

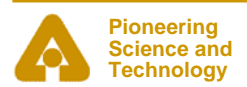

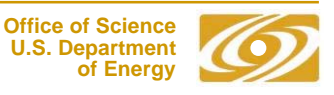

# *Annotations example: STREAM triad.c for BG/L*

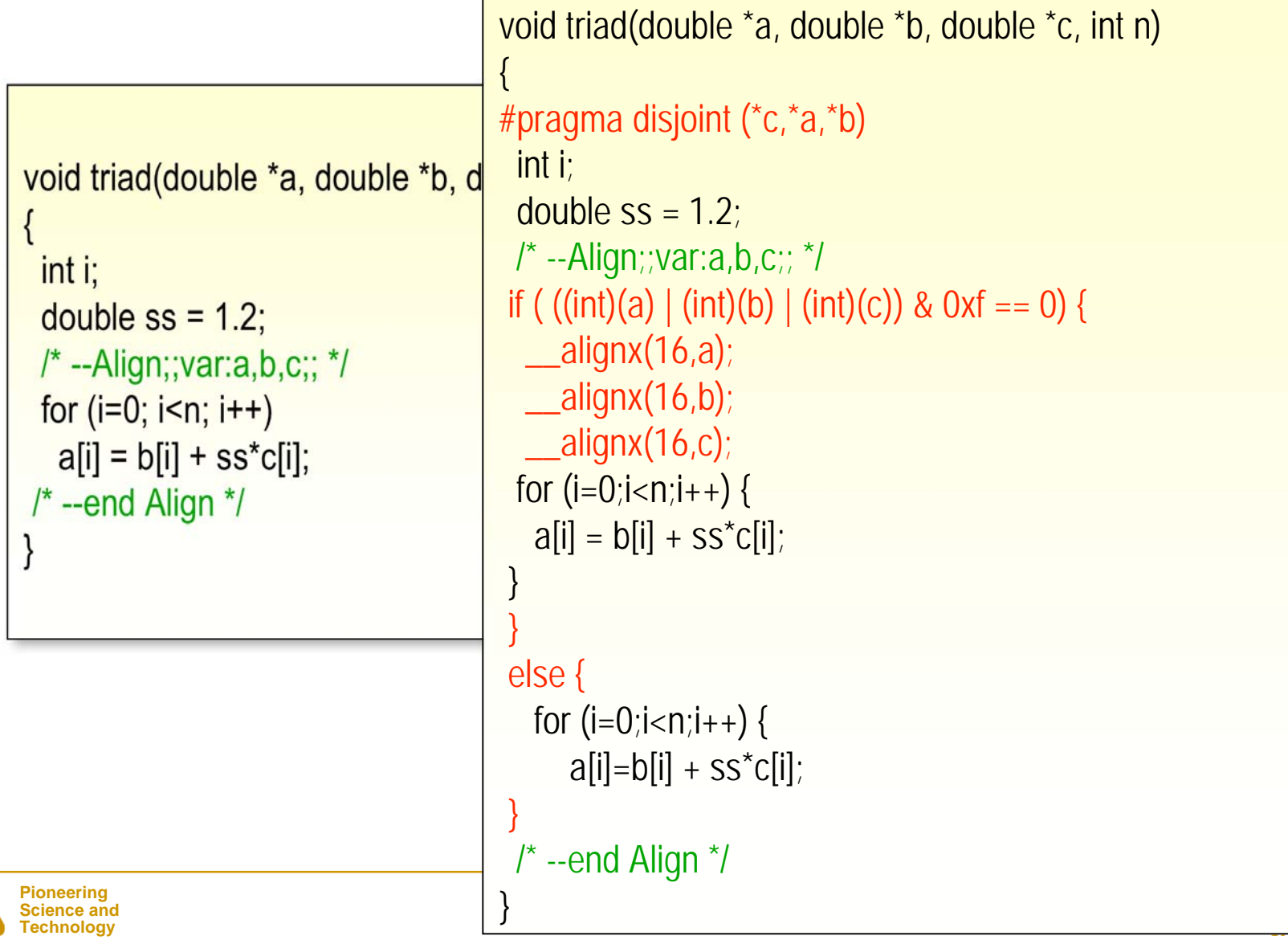

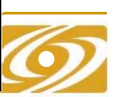

### *Simple annotation example: STREAM triad.c on BG/L*

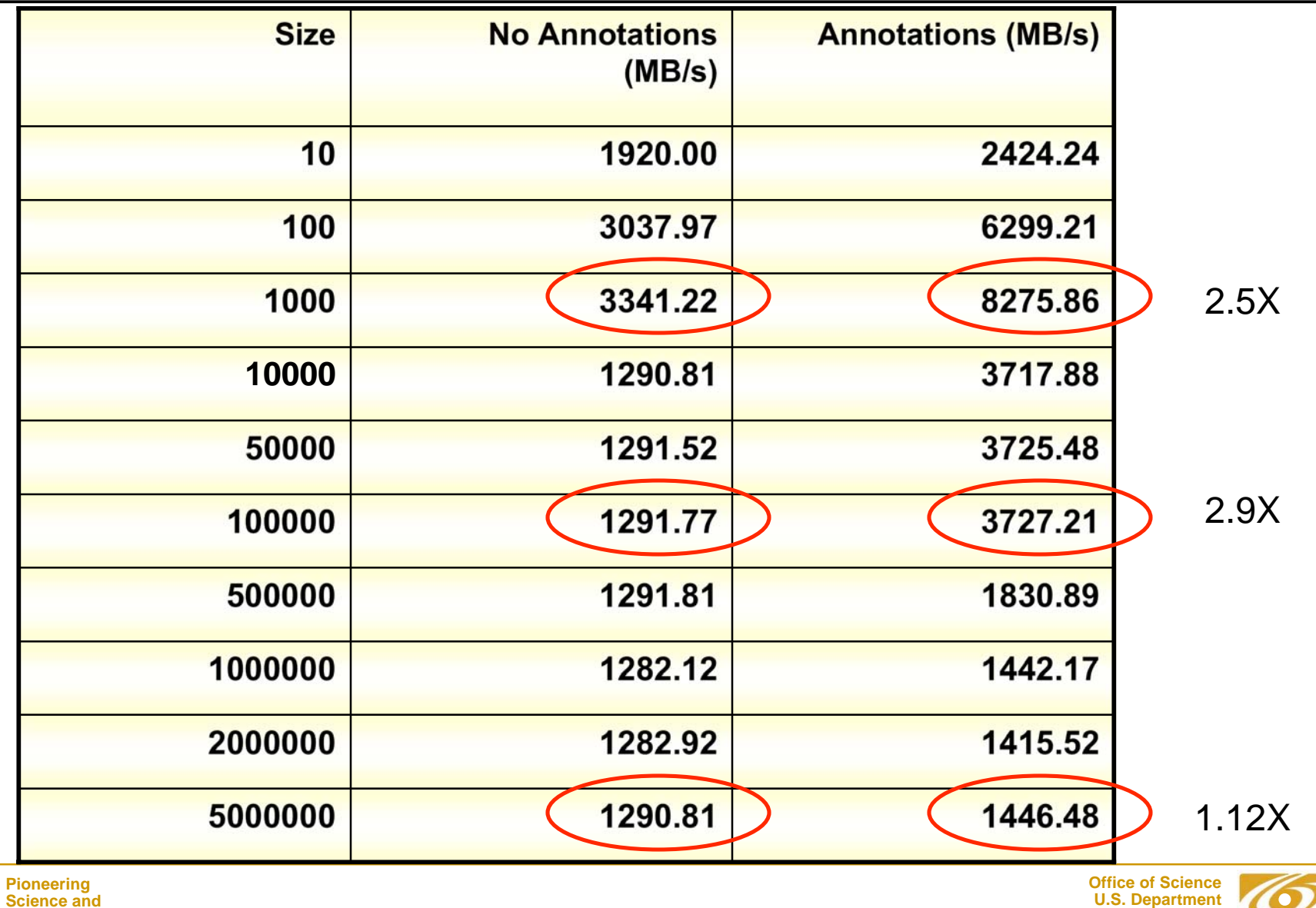

**of Energy**

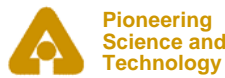

### *Alternative example: A Regular Mesh Sweep*

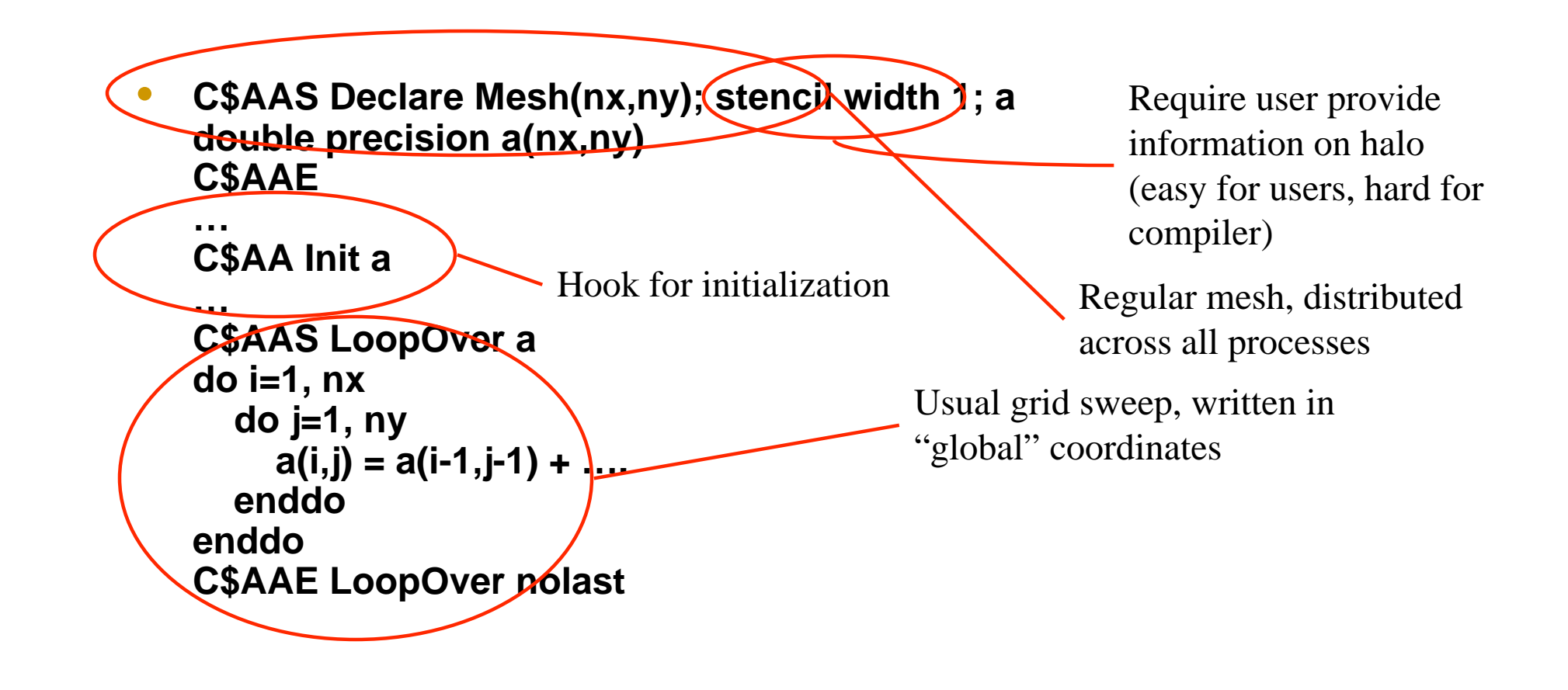

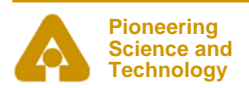

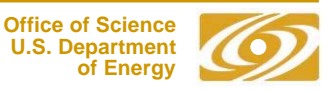

### *Generated (Almost Readable!) Code*

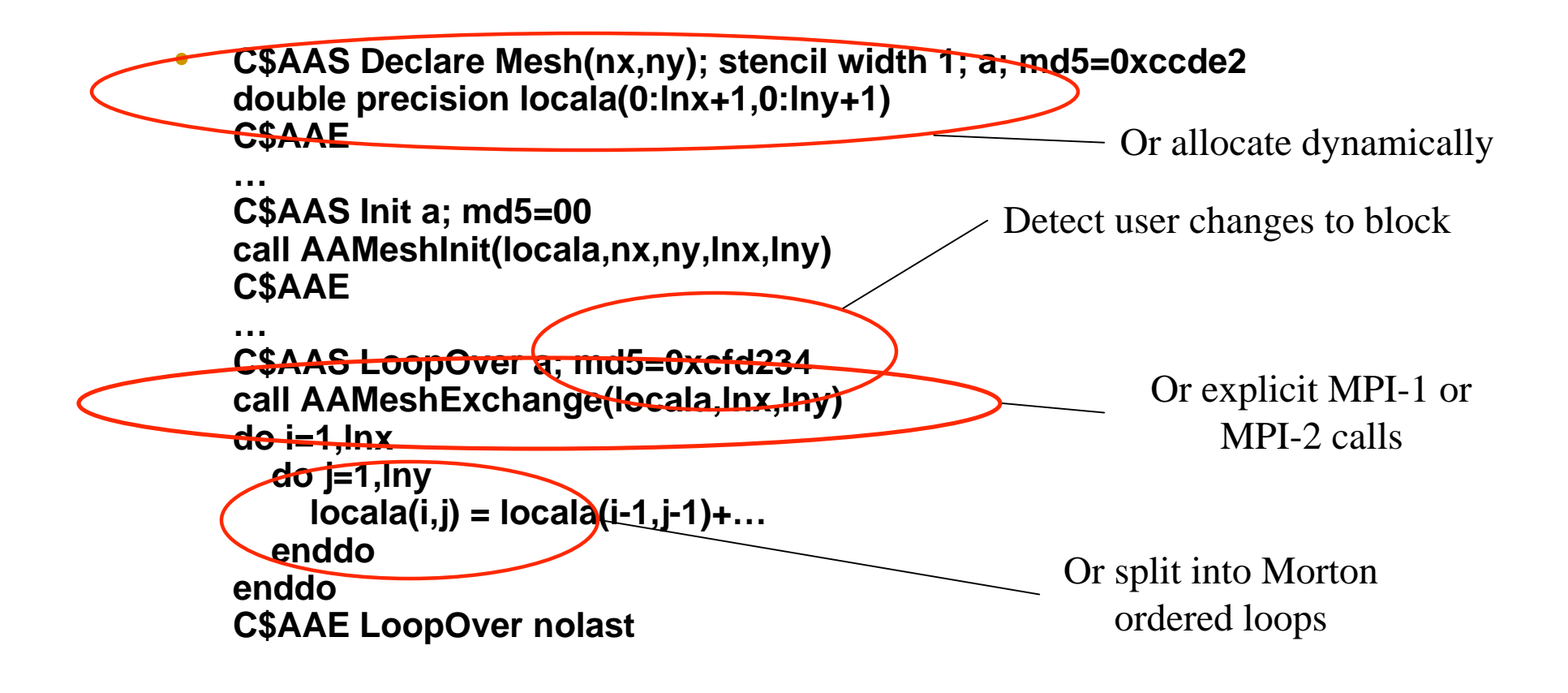

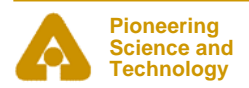

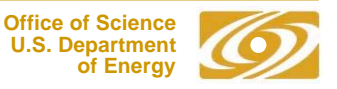

- • **You bet!**
	- - But it starts the process of considering the code generation process as consisting of a *hierarchy* of solutions
	- - Separates the integration of the tools as seen by the user from the integration as seen by "the code"
- $\bullet$  **It can evolve toward a cleaner approach, with well-defined interfaces between hierarchies**
- $\bullet$  **But only if we accept the need for a hierarchical, compositional approach.**
- $\bullet$  **This complements rather than replaces advances in languages, such as global view approaches**

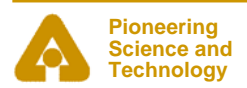

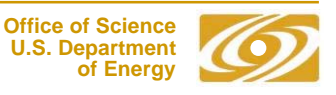

## *Conclusions*

- $\bullet$ **It's the memory hierarchy**
- • **A pure, compiler based approach is not credible until**
	- 1.  $\frac{\text{min}{\text{performance of compiler on MM}}}{\text{max}{\text{performance of hand-tuned MM}}} > 0.9$
	- 2. "condition" of that ratio is small (less than 2)
	- 3. Your favorite performance challenge
- $\bullet$ **Compilation is** *hard***!**
- $\bullet$  **At the node, the memory hierarchy limits performance**
	- - Architectural changes can help (e.g., prefetch, more pending loads/stores) but will always need algorithmic and programming help
- $\bullet$  **Between nodes, complexity of managing distributed data structures limits productivity, ability to adopt new algorithms**
	- - Domain (or better, data-structure) specific nano-languages, used as part of a hierarchical language approach, can help

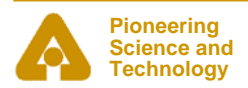

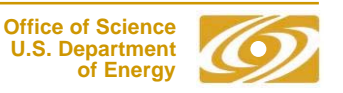